Narration Time <sup>الدین</sup>گس فائل سسٹم کےسپوکن ٹِٹوریل میں آ پکااستقبال ہے .  $0:00$ 0:04 | میں ابنٹو 10.04 کا استعال کرر ہاہوں . | ہم بیہان کرچلتے ہیں کہ پنکس آ پر پٹنگ سٹم کے ساتھ شروعات کس طرح کرنی ہے ہیآ پکو پپتہ ہےاور کمانڈس کے بارے  $0:07$ میںتھوڑی معلومات ہیں . اگراس کے بارے میں جاننا ہےتو بی<sub>د</sub>دوسرے ٹِھوریل میں موجود ہے جو ,<mark>http://spoken-tutorial.org</mark> پہ  $0:13$ |<br>|پەيھى نوٹ كريں كەلىنكس كيس سيزيٹيوے .  $0:25$ |اس ٹِحوریل میں استعمال کی گئی تمام کمانڈس لوورکیس میں میں اور جونہیں میں ان کو بتایا گیا ہے .  $0:28$ لىنكس مىن تقريباسب كچھاپك فائل ہے.  $0:36$ | نۆ فائل کیا ہے؟اصل میں ہم جانتے ہیں کہ فائل وہ ہوتی ہےجس میں ہم ڈا کیومیٹس اور پییرس جمع رکھتے ہیں .  $0:39$ | اسی طرح کینکس میں فائل بھی ہمعلومات کے لئے ایک جگہ ہوتی ہے .  $0.47$ 0:53 |ابڈائریکٹری کیاہے؟ | ڈائریکٹری میں بہت ساری فائکس اورسب ڈاریکٹریزکوجمع کیاجاسکتاہے .  $0:56$ ڈائرکٹری ہمیں فائکس کوتر تیپ کے ساتھ منظم کرنے میں مددکرتی ہے .  $1:02$ | پیرونڈ وزمیں فولڈرز کے جیسے ہیں۔  $1:08$ |<br>|لینکس میں الگ -الگ صارفین اپنی ڈاریکٹریز کے ساتھ فانکس رکھ سکتے ہیںجنہیں دوسر ٹےخص تبدیل نہیں کر سکتے ہیں .  $1:12$ |ویسے بھی اگر ڈاپریکٹریز نہ ہوتی توسسٹم کی ساری فامکس کوالگ مُنفرِ دنام دینے بڑتے جنہیں برقر اررکھنا بہت ہی مشکل ہوتا.  $1:20$ حالانکہ فائکس اورڈائر یکٹری کے لئے بی<sup>ت</sup>عریف ان کے بارے **میں معلومات** دینے کے لئے ٹھیک ہےلیکن یہ ان کے لئے  $1:31$ مکمل طور پردرست نہیں ہے.<br>ـ ۔<br>فائل کاایک نام ہوتا ہے،اس کے منٹینٹس کےساتھ -ساتھ کچھا نتظامی معلومات یعنی ایڈمنسٹریٹیو اِ نفارمیشن جو کہ اس فائل کی  $1.42$ تخلیق پایتادلوں کی تاریخ اوراس کے رسائی کی اجازت کے بارے میں بھی معلومات رہتی ہیں . .<br>پیرمعلومات فائل کی ا<sup>ن</sup>و ڈیٹی محفوظ رہتی ہے جو کہ فائل سسٹم میں ایک خاص ڈیٹا کا<sup>سیکش</sup>ن ہےاور فائل کی لمبائی اور مقام بھی  $1:55$ محفوظ رکھتا ہے .

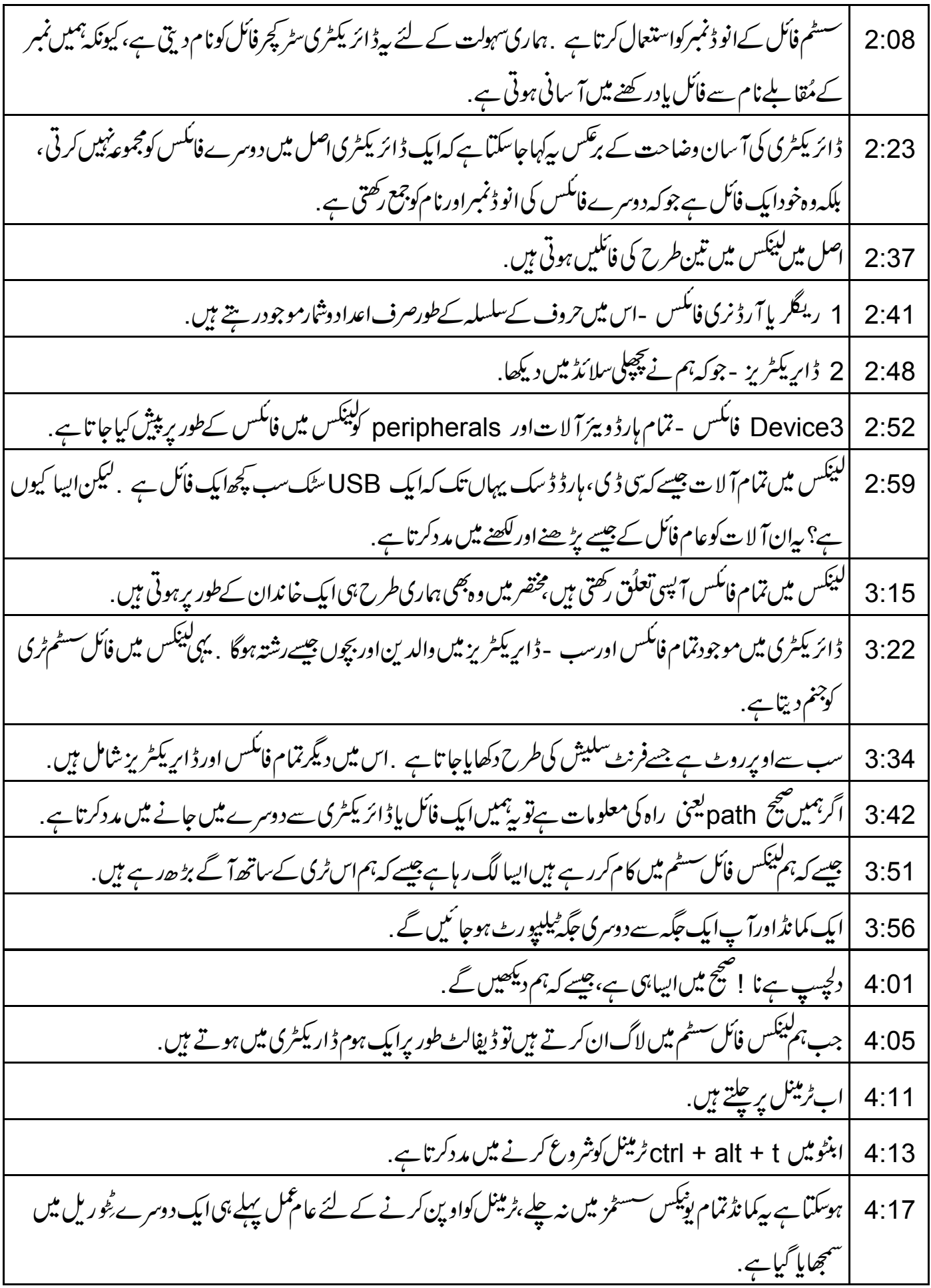

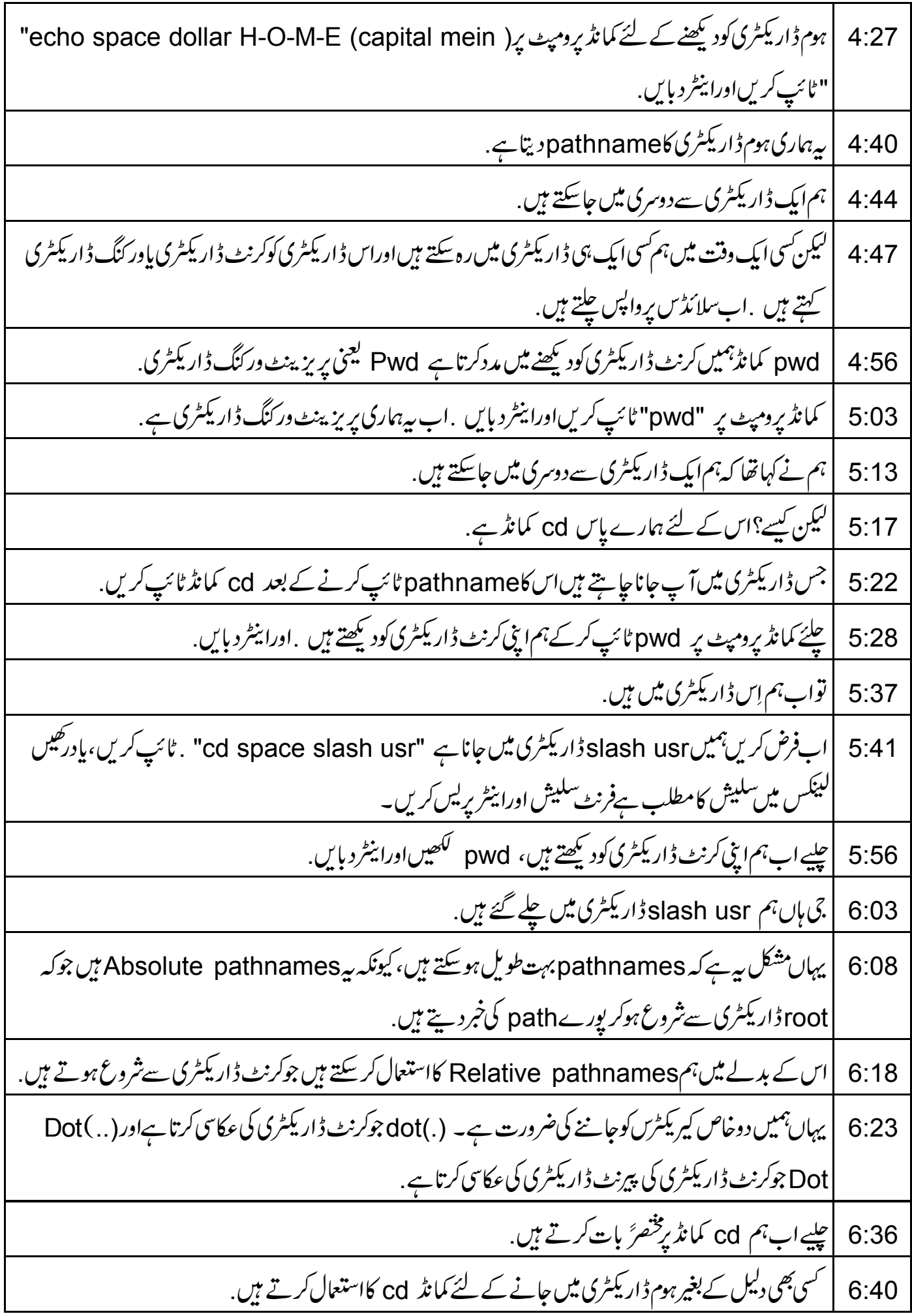

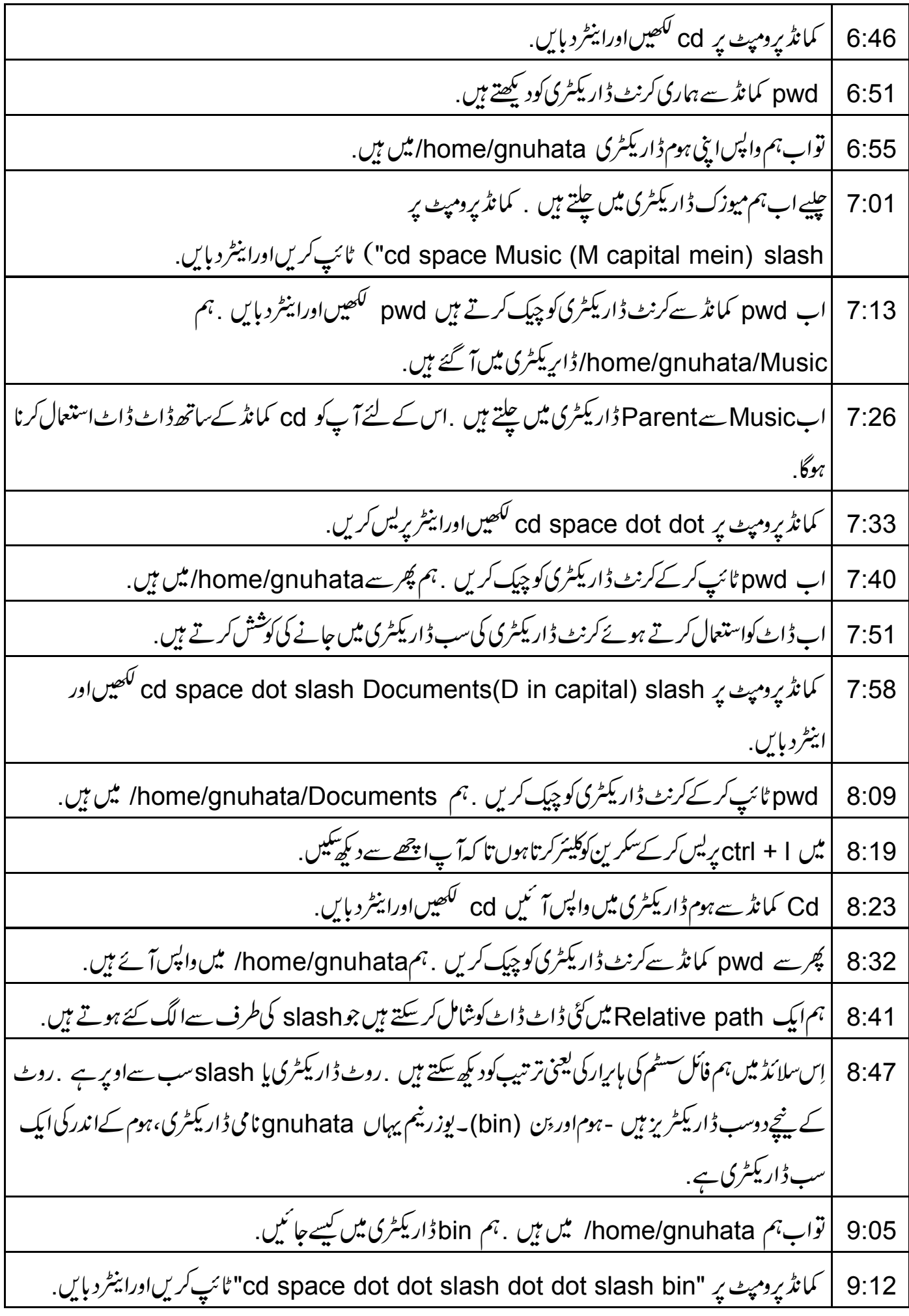

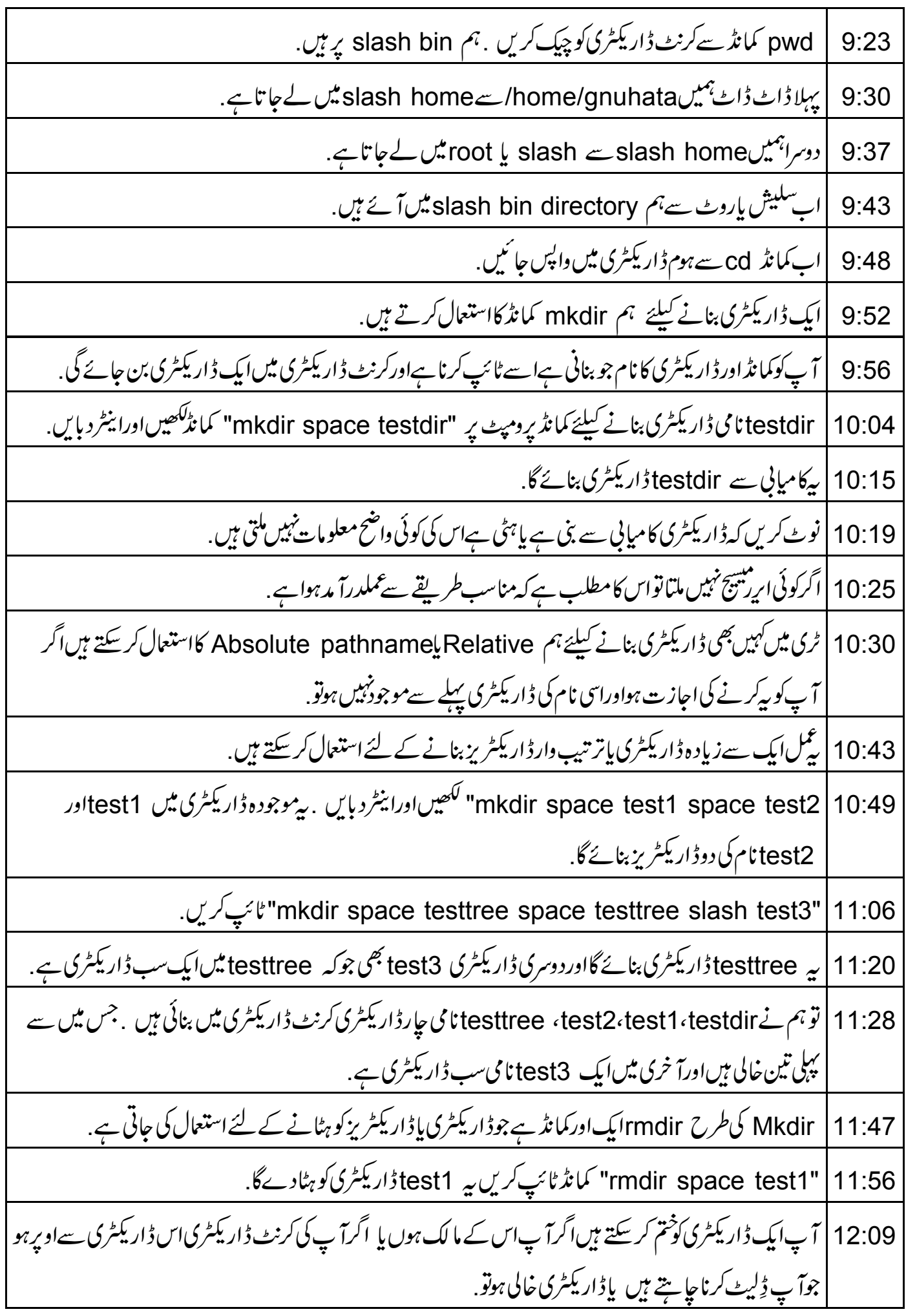

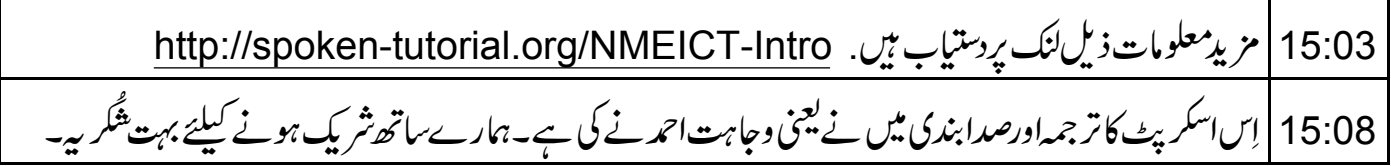